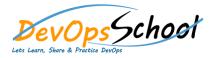

## **MsBuild Training**

| AA2A                                     | A/\$A                                    |
|------------------------------------------|------------------------------------------|
| MsBuild Essential - Agenda               | MsBuild Intermediate - Agenda            |
| MSBuild 4.0 Basics                       | Customization                            |
| O AN A A C A A A A A A A A A A A A A A A | O An A A A A A A A A A A A A A A A A A A |
| o AACA                                   | o C Aw A                                 |
| on AjAfbA                                | o n A A A                                |
| o Aw A J A                               | o n A A A                                |
| o A A A                                  | o n A A A                                |
| o A A n A                                | o n A A A                                |
| o A J A AW A A\$121A                     | o C Ay A A                               |
| A                                        |                                          |
|                                          |                                          |
|                                          |                                          |
|                                          |                                          |
|                                          |                                          |
|                                          |                                          |
|                                          |                                          |
|                                          |                                          |
|                                          |                                          |
|                                          |                                          |
|                                          |                                          |

## **MsBuild Advance - Agenda**

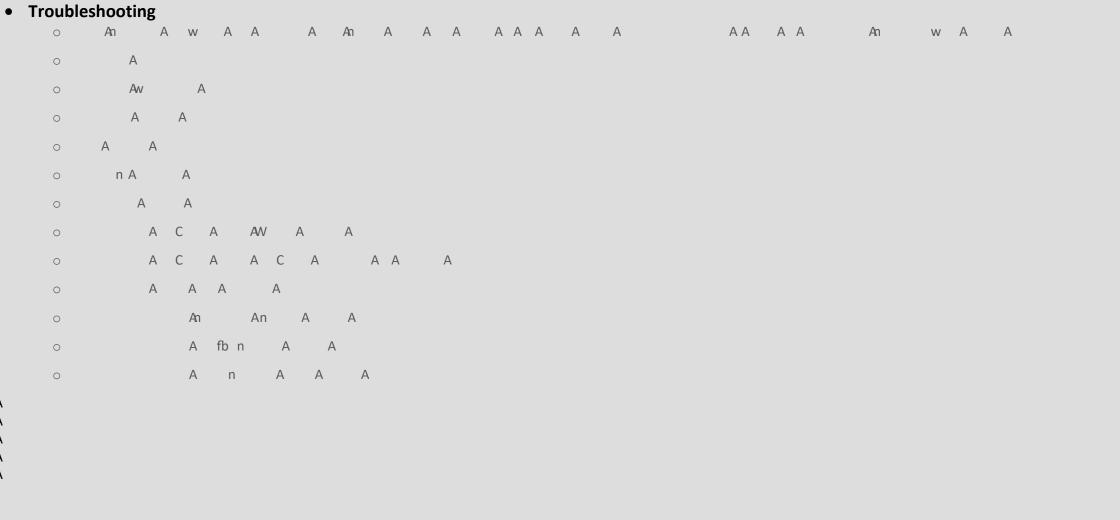